# **Space Details**

**Key:** STONEHENGE

Name: Apache Stonehenge

**Description:** 

Creator (Creation Date): dkulp (Jan 27, 2009)
Last Modifier (Mod. Date): dkulp (Jan 27, 2009)

## **Available Pages**

StockTrader Database

#### StockTrader Database

This page last changed on Sep 23, 2009 by nickh.

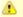

## Warning

This page is a *draft*, its content is not complete and might contain errors.

## **Information**

The <u>Stonehenge StockTrader Sample Application</u> relies on a database for storage of user information, stock information, and application configuration data.

Originally the database was a Microsoft SQL Server database, but support is being added for using MySQL as the data store as part of the M2 release.

## **Tables**

- ACCOUNT
- ACCOUNTPROFILE
- **BSTOOPS** (M2)
- CLIENTTOBS (M2)
- DBCONFIG (M2)
- HOLDING
- ORDERS
- QUOTE
- SERVICE (M2)
- STSACCOUNTLOOKUP (M2)

### **ACCOUNT Table**

#### **Description**

The ACCOUNT table is used to store account details about users (as opposed to identifying information). It keeps track of events such as account creation and logins/logouts, as well as the current balance for the account. The PROFILE\_USERID column is used to correlate information in this table with information in the <u>ACCOUNTPROFILE</u> table.

#### Columns (MSSQL)

| Column Name    | Data Type      | Nulls Allowed |
|----------------|----------------|---------------|
| CREATIONDATE   | datetime       | Yes           |
| OPENBALANCE    | decimal(12, 2) | Yes           |
| LOGOUTCOUNT    | int            | No            |
| BALANCE        | decimal(12,2)  | Yes           |
| *ACCOUNTID     | int            | No            |
| LASTLOGIN      | datetime       | Yes           |
| LOGINCOUNT     | int            | No            |
| PROFILE_USERID | varchar(250)   | Yes           |

#### **ACCOUNTPROFILE Table**

#### **Description**

The ACCOUNTPROFILE table is used to store personal information about registered users of the StockTrader application. It contains contact information, payment information, and authentication information (stored as plain text).

#### Columns (MSSQL)

| Column Name | Data Type    | Nulls Allowed |
|-------------|--------------|---------------|
| ADDRESS     | varchar(250) | Yes           |
| PASSWORD    | varchar(250) | Yes           |
| *USERID     | varchar(250) | No            |
| EMAIL       | varchar(250) | Yes           |
| CREDITCARD  | varchar(250) | Yes           |
| FULLNAME    | varchar(250) | Yes           |

#### **BSTOOPS Table**

#### **Description**

The BSTOOPS table is used as a lookup table by the Configuration Service to determine the Order Processor Service instance that a given Business Service instance is configured to call.

#### Columns (MSSQL)

| Column Name | Data Type   | Nulls Allowed |
|-------------|-------------|---------------|
| *BS         | varchar(50) | No            |
| OPS         | varchar(50) | No            |

#### **CLIENTTOBS Table**

#### **Description**

The CLIENTTOBS table is used as a lookup table by the Configuration Service to determine the Business Service instance that a given StockTrader Client instance is configured to call.

#### Columns (MSSQL)

| Column Name | Data Type   | Nulls Allowed |
|-------------|-------------|---------------|
| *CLIENT     | varchar(50) | No            |
| BS          | varchar(50) | No            |

#### **DBCONFIG Table**

#### **Description**

TODO: Write description of the usage of this table.

## Columns (MSSQL)

| Column Name | Data Type   | Nulls Allowed |
|-------------|-------------|---------------|
| *DBNAME     | varchar(50) | No            |
| HOSTNAME    | varchar(50) | No            |
| PORT        | int         | No            |
| ACTIVE      | varchar(1)  | No            |

#### **HOLDING Table**

#### **Description**

The HOLDING table is used to store information about the various stock holdings that users of the StockTrader application **currently** have.

## Columns (MSSQL)

| Column Name       | Data Type      | Nulls Allowed |
|-------------------|----------------|---------------|
| PURCHASEPRICE     | decimal(12, 2) | Yes           |
| *HOLDINGID        | int            | No            |
| QUANTITY          | float          | No            |
| PURCHASEDATE      | datetime       | Yes           |
| ACCOUNT_ACCOUNTID | int            | Yes           |
| QUOTE_SYMBOL      | varchar(250)   | Yes           |

## **ORDERS Table**

## **Description**

The ORDERS table is used to store information about all stock orders that users of the StockTrader application have ever placed.

#### Columns (MSSQL)

| Column Name | Data Type      | Nulls Allowed |
|-------------|----------------|---------------|
| ORDERFEE    | decimal(12, 2) | Yes           |

| COMPLETIONDATE    | datetime       | Yes |
|-------------------|----------------|-----|
| ORDERTYPE         | varchar(250)   | Yes |
| ORDERSTATUS       | varchar(250)   | Yes |
| PRICE             | decimal(12, 2) | Yes |
| QUANTITY          | float          | No  |
| OPENDATE          | datetime       | Yes |
| *ORDERID          | int            | No  |
| ACCOUNT_ACCOUNTID | int            | Yes |
| QUOTE_SYMBOL      | varchar(250)   | Yes |
| HOLDING_HOLDINGID | int            | Yes |

## **QUOTE Table**

## **Description**

The QUOTE table is used to store the current state of the market.

## Columns (MSSQL)

| Column Name | Data Type      | Nulls Allowed |
|-------------|----------------|---------------|
| LOW         | decimal(12,2)  | Yes           |
| OPEN1       | decimal(12,2)  | Yes           |
| VOLUME      | float          | No            |
| PRICE       | decimal(12, 2) | Yes           |
| HIGH        | decimal(12, 2) | Yes           |
| COMPANYNAME | varchar(250)   | Yes           |
| *SYMBOL     | varchar(250)   | No            |
| CHANGE1     | float          | No            |

#### **SERVICE Table**

## Description

The SERVICE table is used as a lookup table by the StockTrader Configuration Service to resolve service endpoints and security requirements.

## Columns (MSSQL)

| Column Name  | Data Type    | Nulls Allowed |
|--------------|--------------|---------------|
| *SERVICENAME | varchar(50)  | No            |
| URL          | varchar(500) | No            |
| SEC          | bit          | Yes           |

## **STSACCOUNTLOOKUP Table**

#### **Description**

This table provides mappings between unique identifiers for users within the StockTrader application and unique identifiers for users within an STS. This table was created to provide support for a Secure Token Service as part of the upcoming M2 release.

#### Schema (MSSQL)

| Column Name         | Data Type    | Nulls Allowed |
|---------------------|--------------|---------------|
| StsUniqueIdentifier | varchar(250) | No            |
| IssuingSts          | varchar(250) | No            |
| UserID              | varchar(250) | No            |